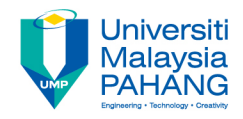

# **FUNDAMENTAL OF MULTIMEDIA STORY BOARDING**

**By Dr. Rahmah Mokhtar Faculty of Computer Systems & Software Engineering drrahmah@ump.edu.my**

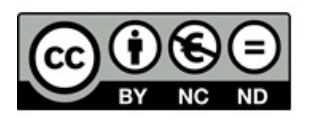

# **CHAPTER DESCRIPTION**

- **Expected Outcomes**
- In this chapter, Student will be able
- To understand the concept of storyboarding
- To sketch the storyboarding based on their project
- **References**
- Tay Vaughan. Multimedia: Making It Work, Ninth Edition. Mc Graw Hill. 2014. ISBN-13: 978-0071832885.
- Zhe-Nian Li, Mark S. Drew.S & Jiangchuan Liu. Fundamentals of Multimedia (Texts in Computer Science) 2nd ed. 2014 Edition. Springer Publication. 2014. ISBN-13: 978-3319052892.
- Khalid Sayood. Introduction to Data Compression, Fourth Edition (The Morgan Kaufmann Series in Multimedia Information and Systems) 4th Edition. Elsevier. 2012 ISBN-13: 978-0124157965.
- Savage, T.M., Vogel, K.E. An Introduction to Digital Multimedia 2nd ed.. 2013. Jones & Bartlett Learning ASIN: B00LZM6ESY.
- Parag Havaldar, Gerard Medioni. Multimedia Systems: Algorithms, Standards, and Industry Practices (Advanced Topics) 1st Edition. Cengage Learning. 2011. ISBN-13: 978-1418835941

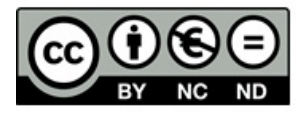

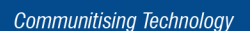

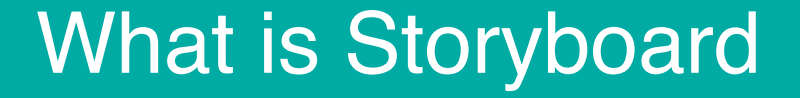

# A storyboard is a sketch of how to organize a story and a list of its contents.

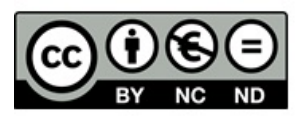

## Why Storyboard?

- Helps Developers plan and manage the development process.
- Enables Developers to test the concept in a visual representation of the whole project
- Facilitate visual communication between developer-users
- Proceed to develop at the same time

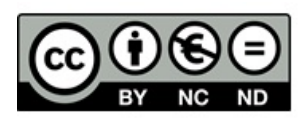

### Example

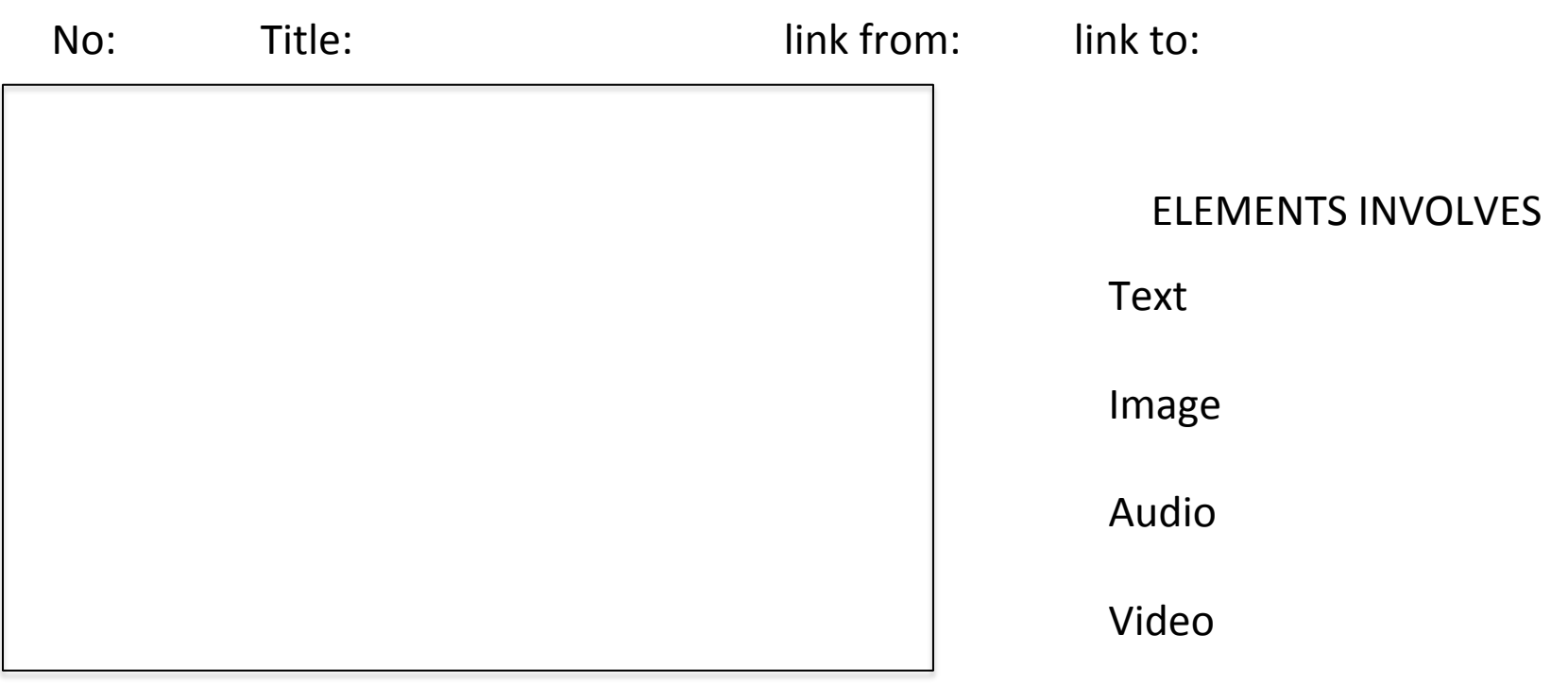

Animation

#### AUTHORING

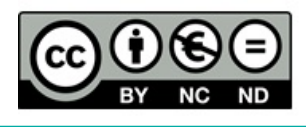

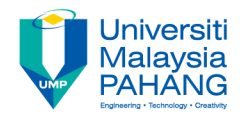

# Storyboarding for Web Pages

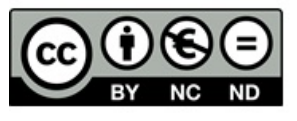

### Mission Statement

- The mission statement helps us to focus our project.
- Example: *The Video Gamers web site will provide reviews of new video games for Sega and Nintendo. It will provide links to other web sites with related information. It will be updated at least once a week. I will let people know about my site by telling them.*

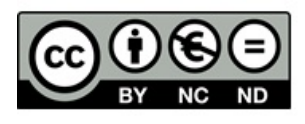

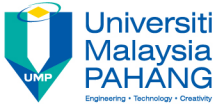

# Navigation Diagram This helps us to keep track of all of our pages.

#### **Following created with Microsoft Organization Chart software…**

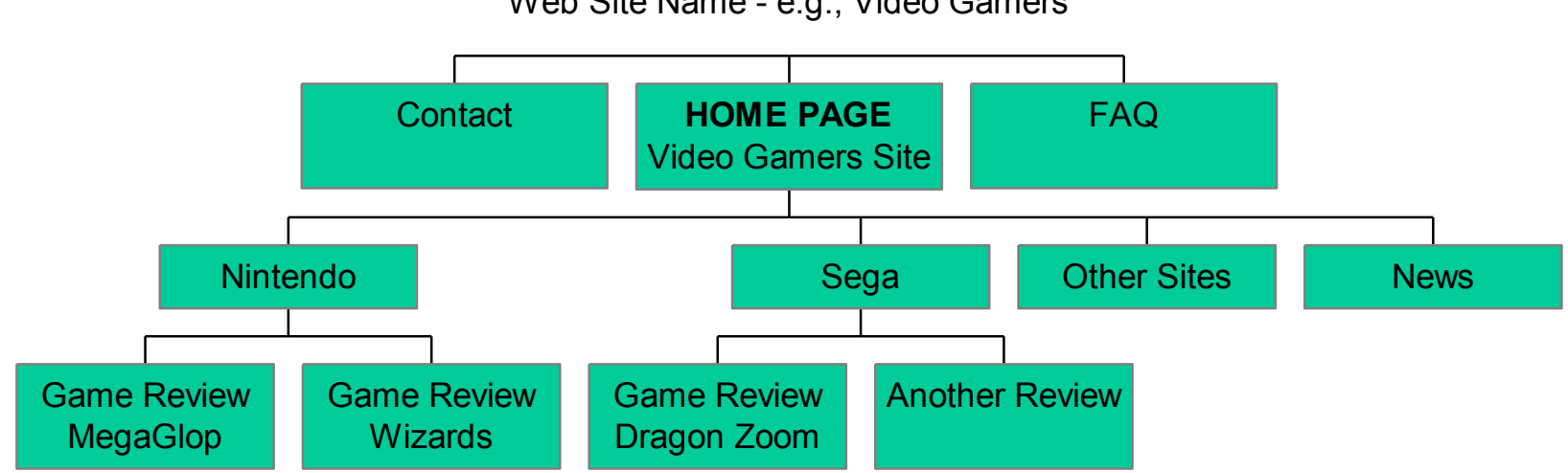

Web Site Name - e.g., Video Gamers

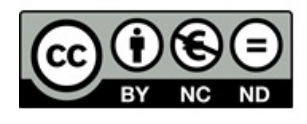

# Page Layout - summary information

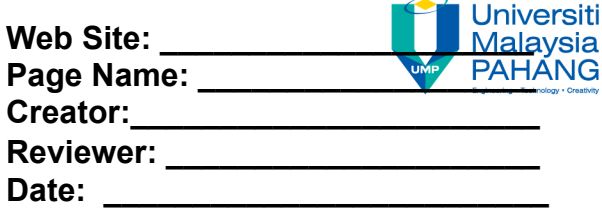

**Links:** 

**Graphics:** 

**Other:** 

OER Fundamental of Multimedia by Dr. Rahmah Mokhtar work is under licensed Creative Commons Attribution-NonCommercial-NoDerivatives 4.0 International License.

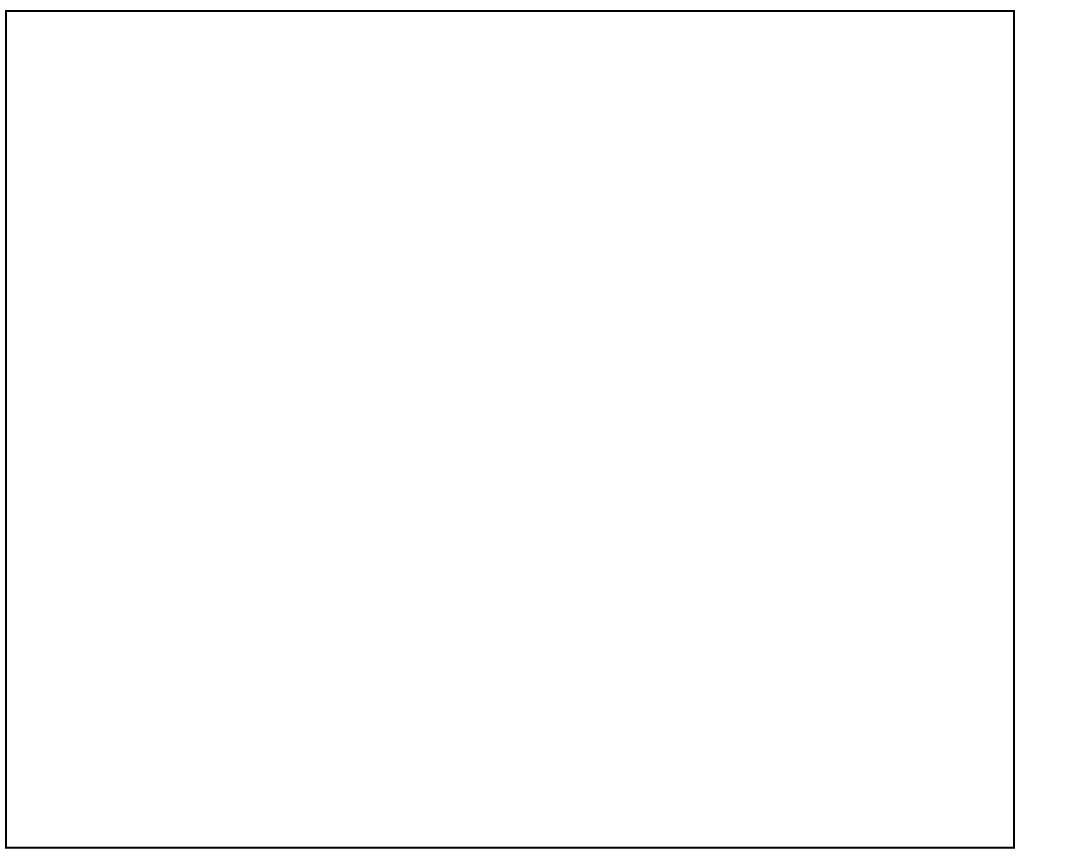

ND

**Communitising Technology** 

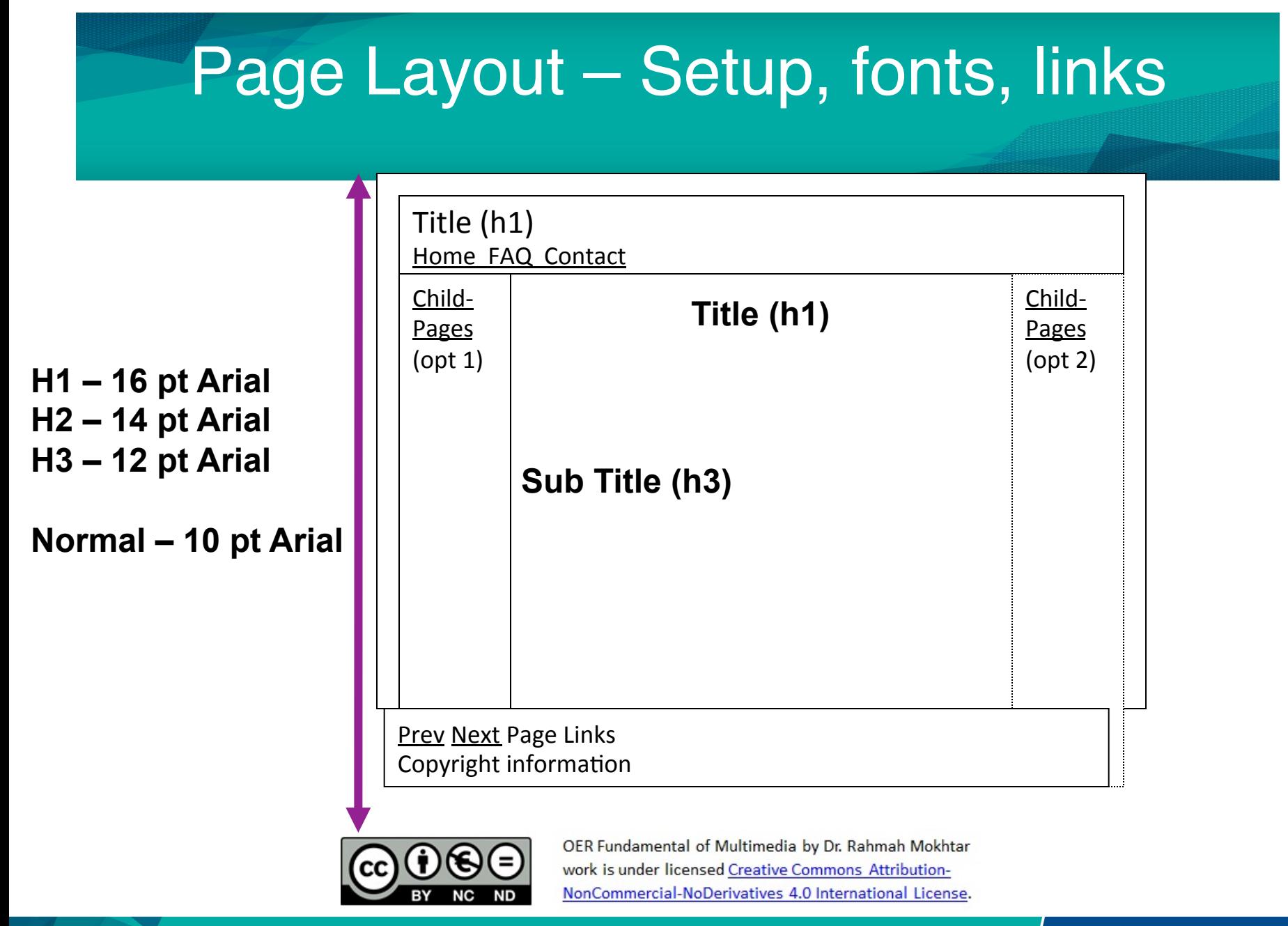

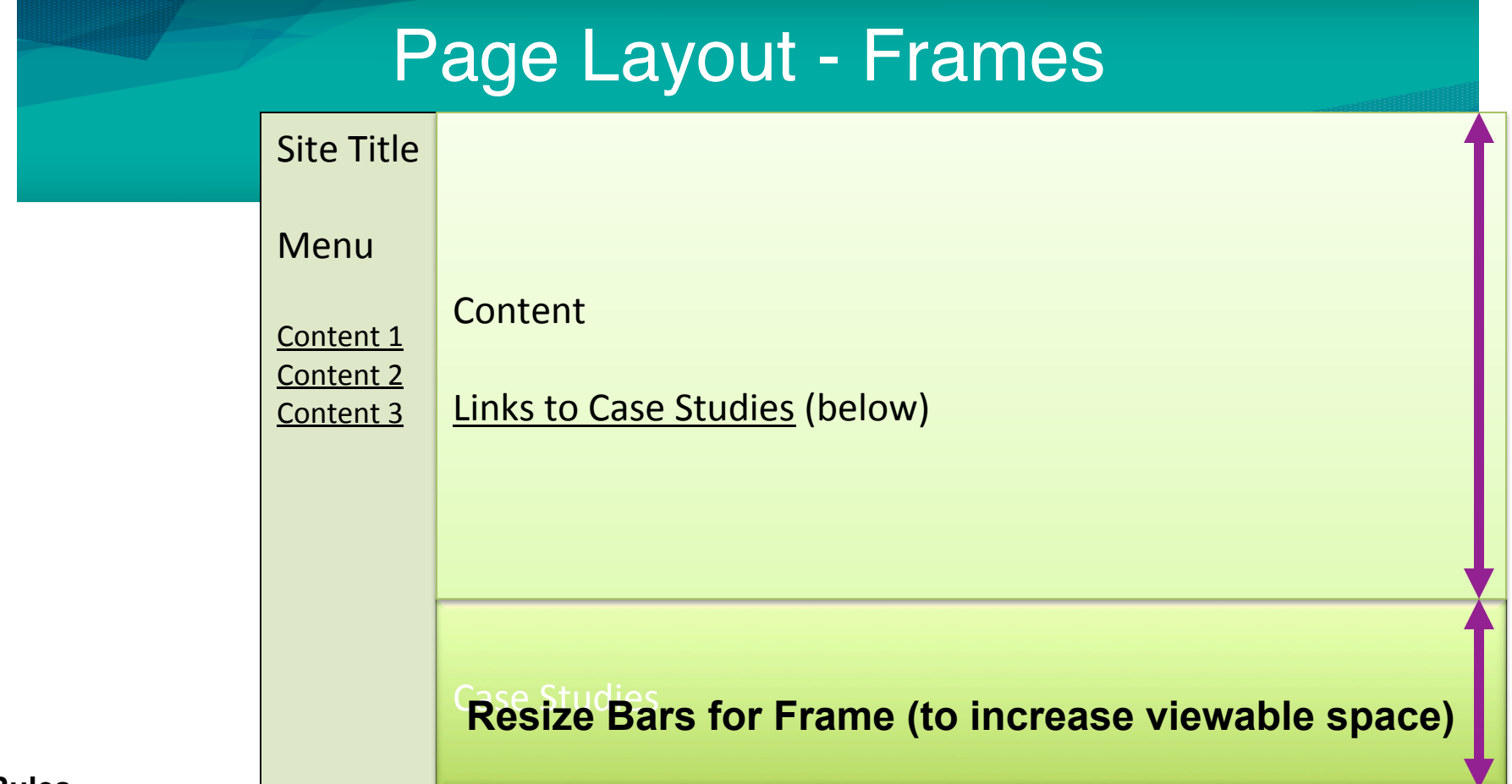

**Rules..** 

**Make frames functional.** 

**Take advantage of scrolling** 

**Avoid lateral scrolling** 

**Be consistent in what appears in each frame.** 

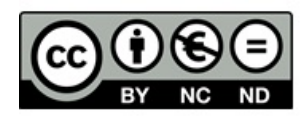

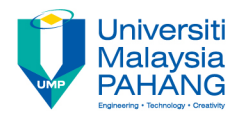

# Page Layout  $-$  how to use it!

- Create a page for each page of the web site (for each box in the navigation diagram).
- Do it on paper first, get your ideas together.

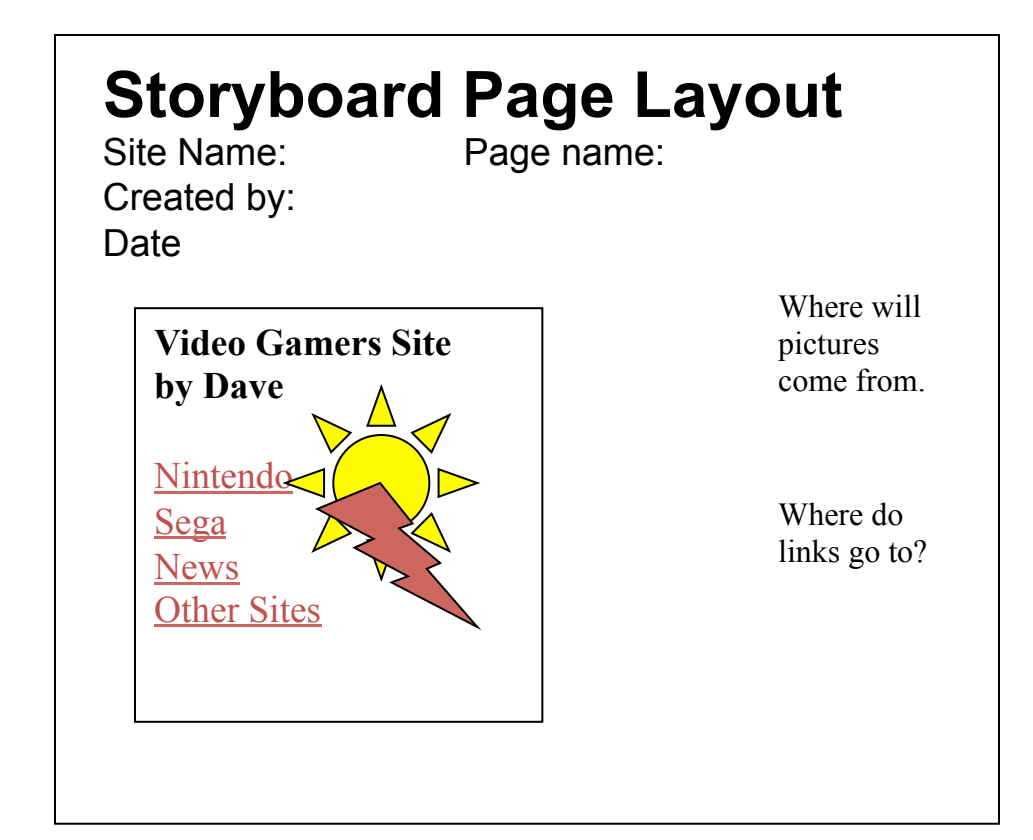

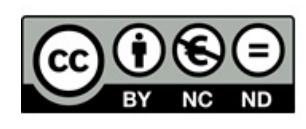

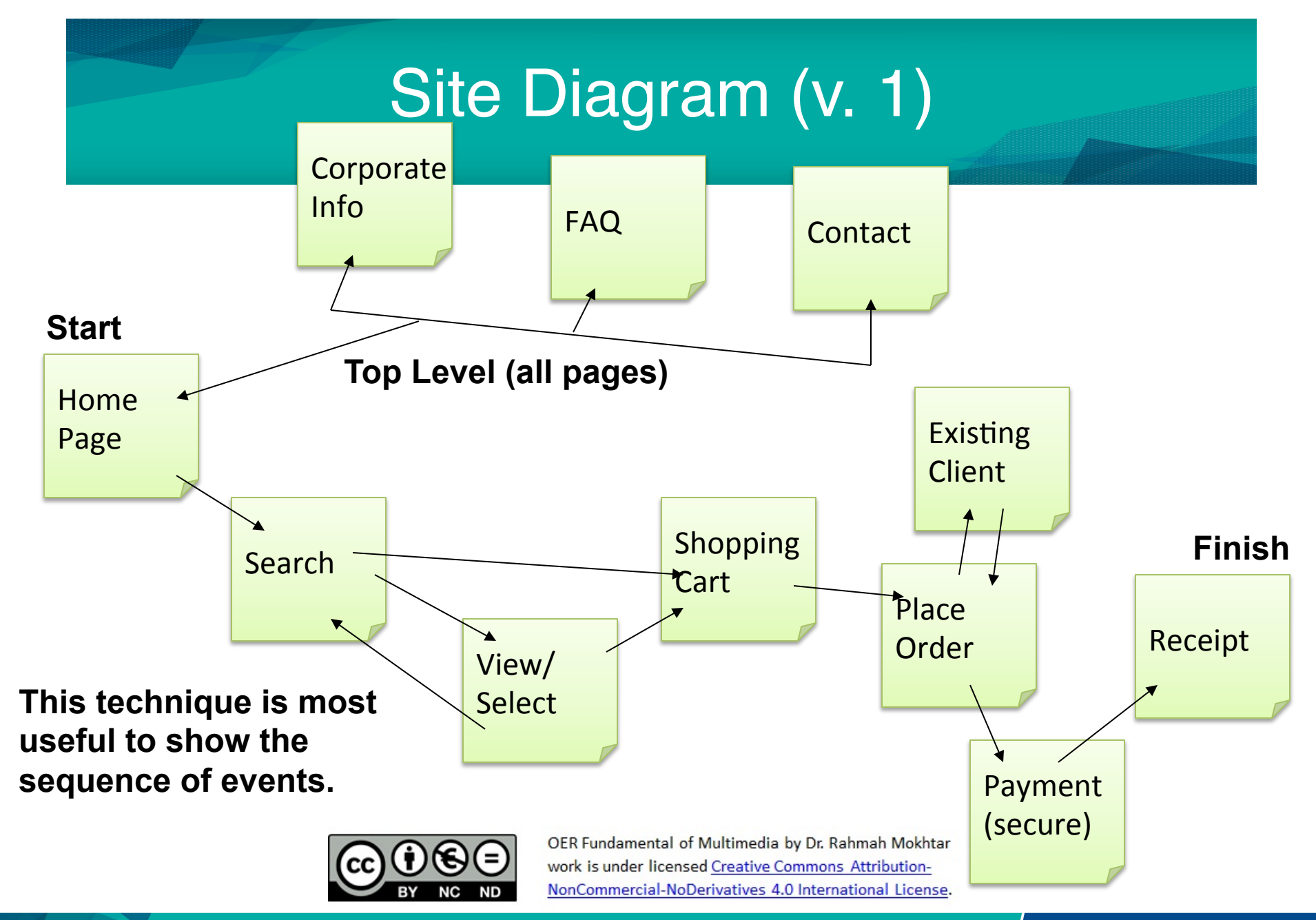

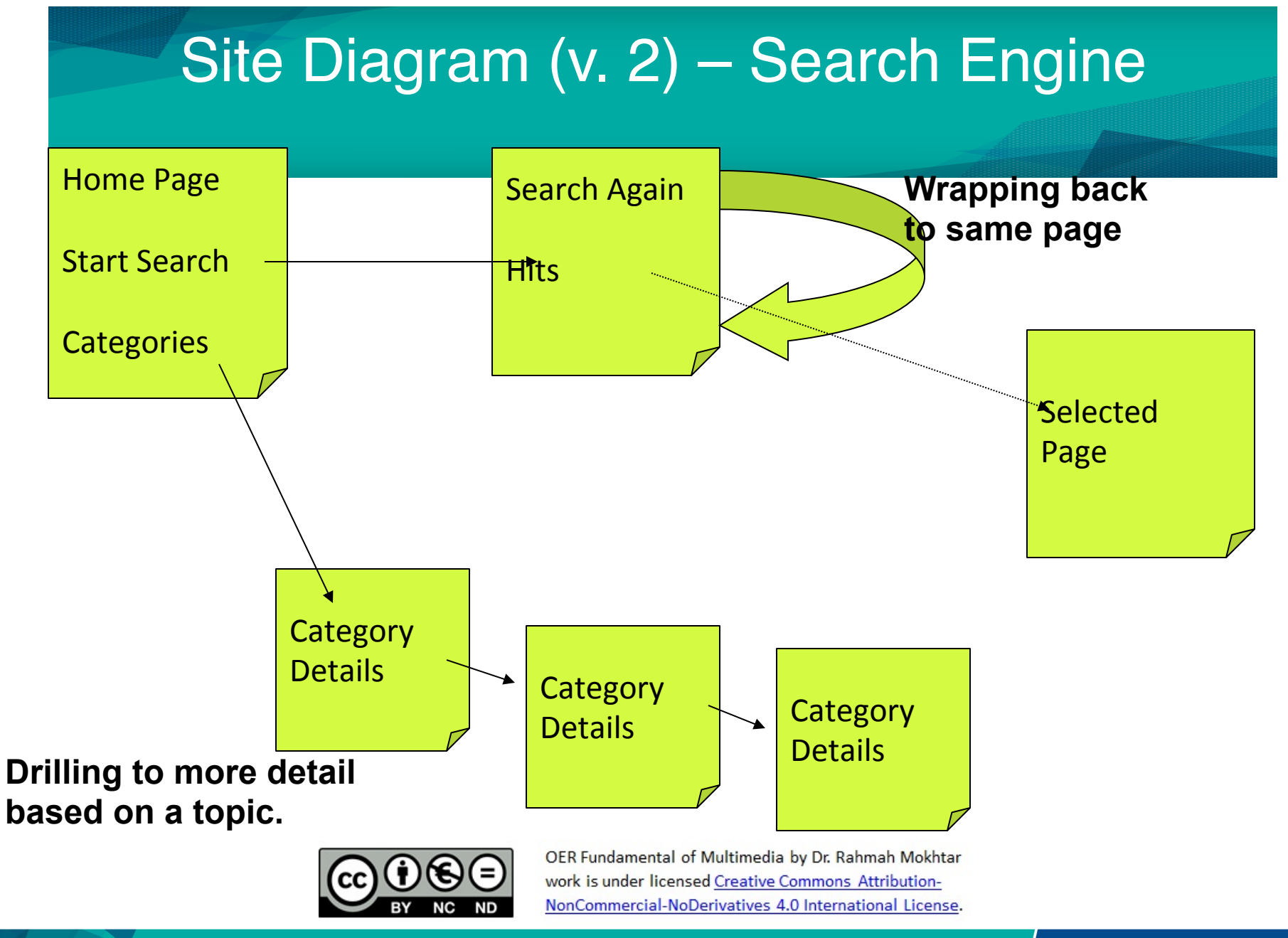

# Site Diagram (v. 3) – Database Details

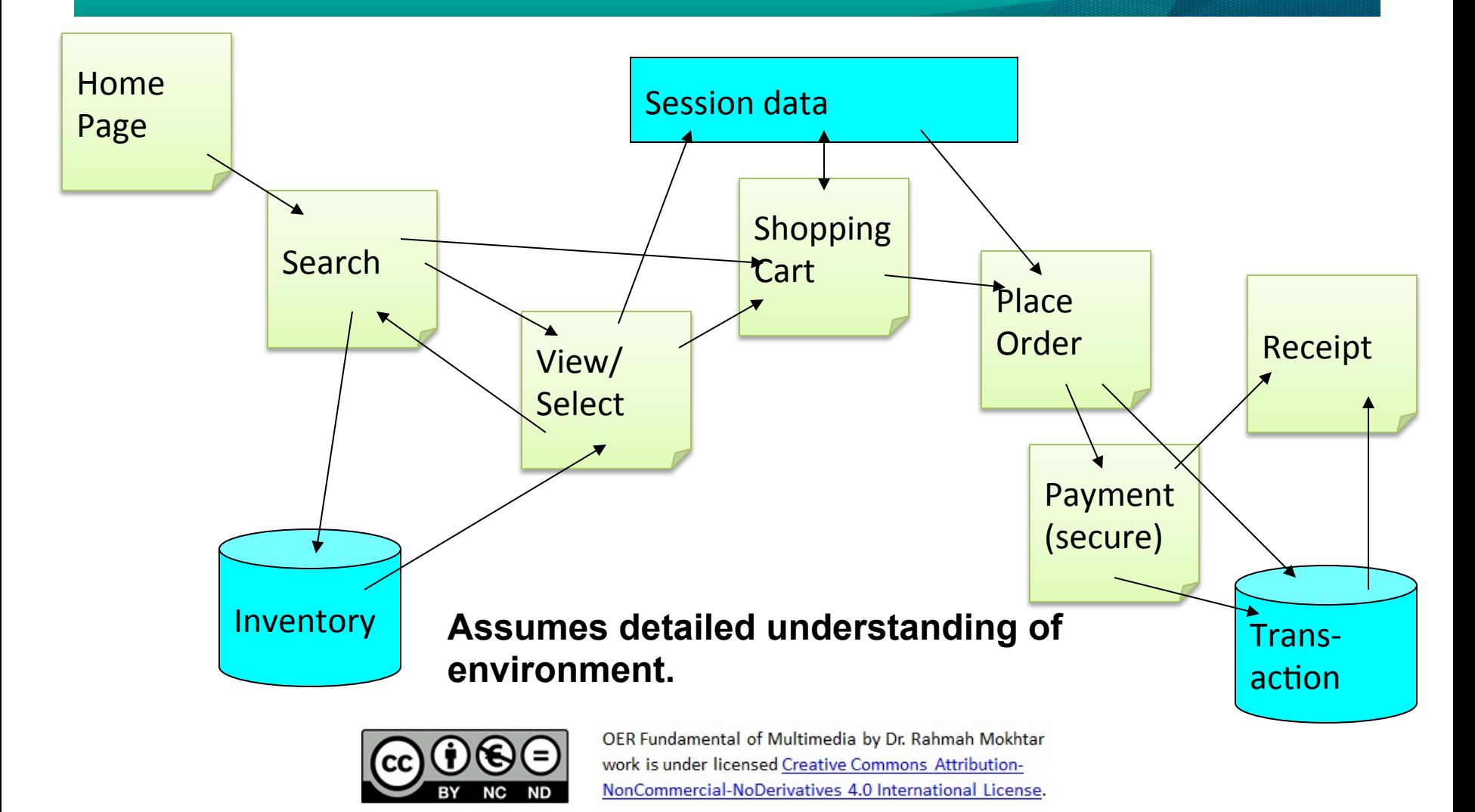

**Communitising Technology** 

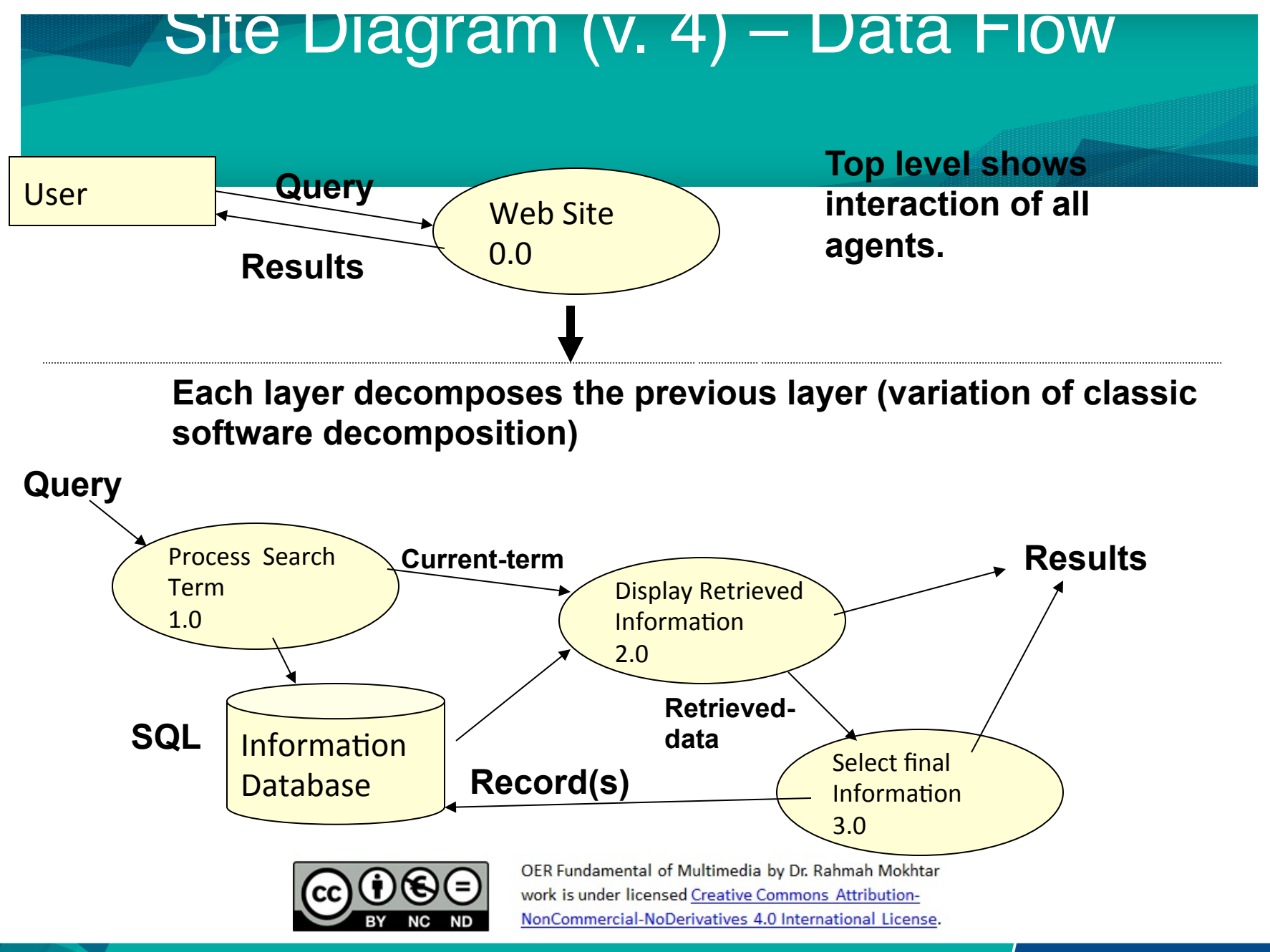

#### Other example of storyboard

• http://templatelab.com/storyboardtemplates/ 

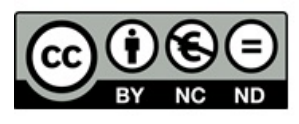